## **Deklaracja chęci korzystania z edziennika w systemie UONET+**

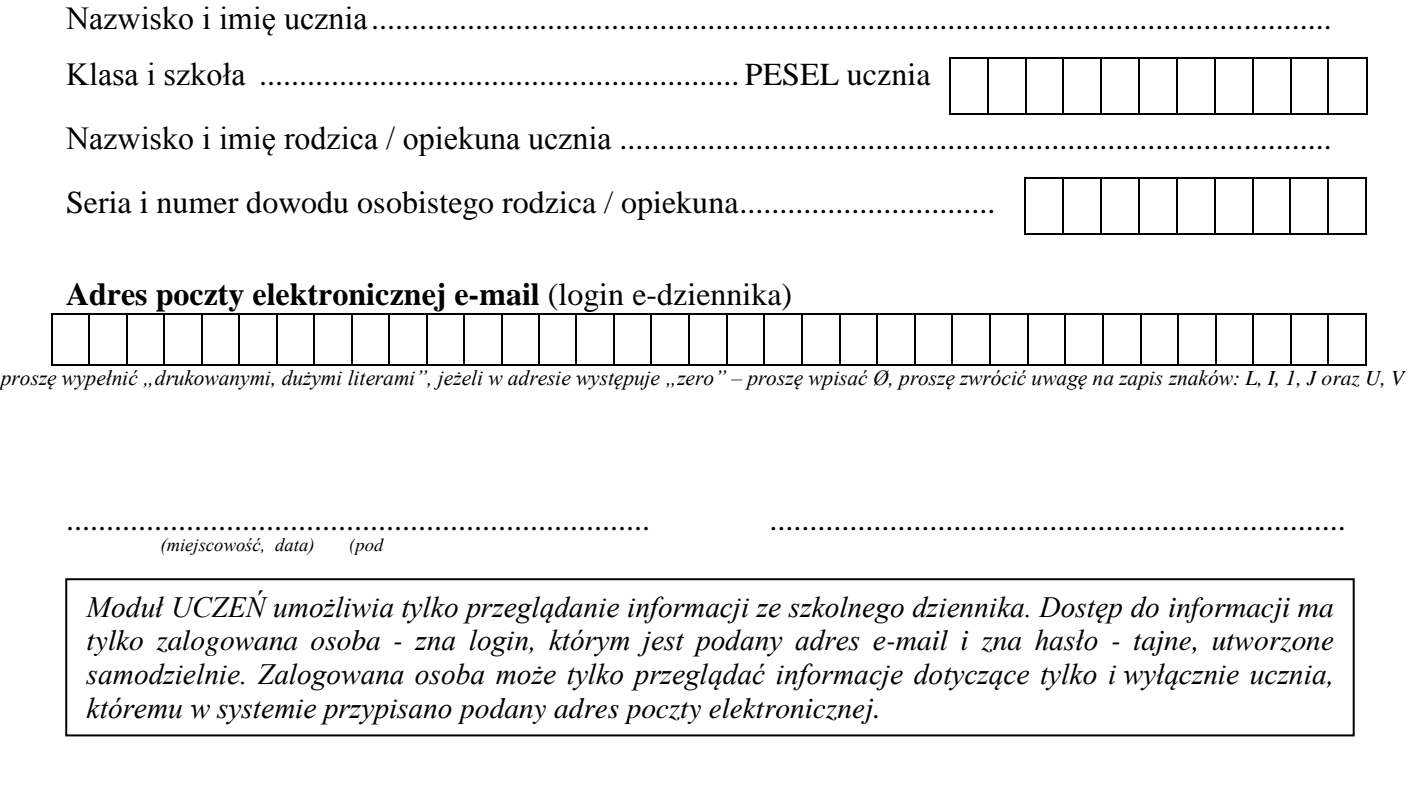

## **Deklaracja chęci korzystania z edziennika w systemie UONET+**

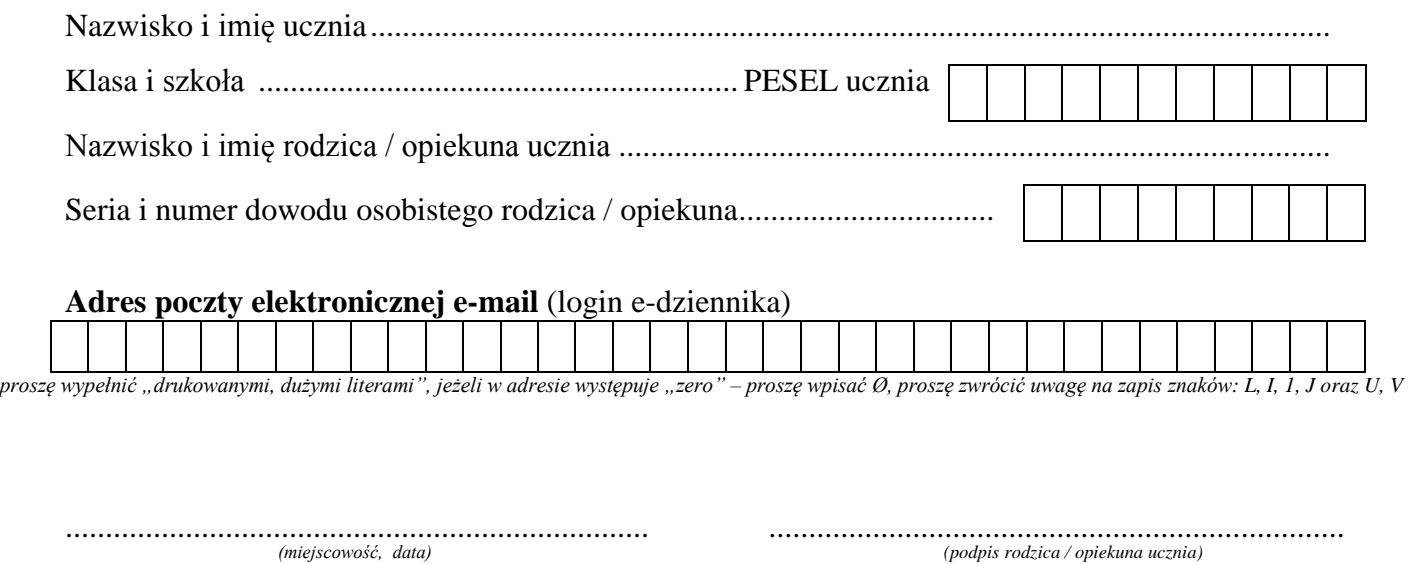

*Moduł UCZEŃ umożliwia tylko przeglądanie informacji ze szkolnego dziennika. Dostęp do informacji ma tylko zalogowana osoba - zna login, którym jest podany adres e-mail i zna hasło - tajne, utworzone samodzielnie. Zalogowana osoba może tylko przeglądać informacje dotyczące tylko i wyłącznie ucznia, któremu w systemie przypisano podany adres poczty elektronicznej.*